### **Motivação**

- Muitas aplicações em computação necessitam considerar conjunto de conexões entre pares de objetos:
	- **–** Existe um caminho para ir de um objeto a outro seguindo as conexões?
	- **–** Qual é a menor distância entre um objeto e outro objeto?
	- **–** Quantos outros objetos podem ser alcançados a partir de um determinado objeto?
- Existe um tipo abstrato chamado grafo que é usado para modelar tais situações.

<sup>∗</sup>Transparências elaboradas por Charles Ornelas Almeida e Nivio Ziviani

Última alteração: 26 de Abril de 2004

Projeto de Algoritmos – Cap.7 Algoritmos em Grafos 2

### **Aplicações**

- Alguns exemplos de problemas práticos que podem ser resolvidos através de uma modelagem em grafos:
	- **–** Ajudar máquinas de busca a localizar informação relevante na Web.
	- **–** Descobrir os melhores casamentos entre posições disponíveis em empresas e pessoas que aplicaram para as posições de interesse.
	- **–** Descobrir qual é o roteiro mais curto para visitar as principais cidades de uma região turística.

Projeto de Algoritmos – Cap.7 Algoritmos em Grafos – Seção 7.1 3

### **Conceitos Básicos**

- **Grafo**: conjunto de vértices e arestas.
- **Vértice**: objeto simples que pode ter nome e outros atributos.
- **Aresta**: conexão entre dois vértices.

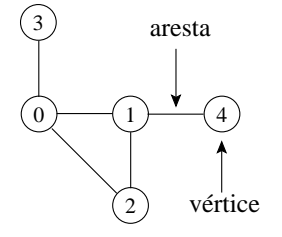

- Notação:  $G = (V, A)$ 
	- **–** G: grafo
	- **–** V: conjunto de vértices
	- **–** A: conjunto de arestas

# Algoritmos em Grafos∗

# **Grafos Direcionados**

- Um grafo direcionado  $G$  é um par  $(V, A)$ , onde  $V$  é um conjunto finito de vértices e  $A$  é uma relação binária em  $V$ .
	- **–** Uma aresta (u, v) sai do vértice u e entra no vértice v. O vértice v é **adjacente** ao vértice u.
	- **–** Podem existir arestas de um vértice para ele mesmo, chamadas de self-loops.

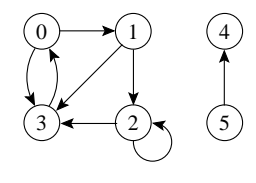

# **Grafos Não Direcionados**

- $\bullet$  Um grafo não direcionado G é um par  $(V, A)$ , onde o conjunto de arestas A é constituído de pares de vértices não ordenados.
	- **–** As arestas (u, v) e (v, u) são consideradas como uma única aresta. A relação de adjacência é simétrica.
	- **–** Self-loops não são permitidos.

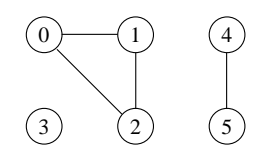

Projeto de Algoritmos – Cap.7 Algoritmos em Grafos – Seção 7.1 6

# **Grau de um Vértice**

- Em grafos não direcionados:
	- **–** O grau de um vértice é o número de arestas que incidem nele.
	- **–** Um vérice de grau zero é dito **isolado** ou **não conectado**.

Ex.: O vértice 1 tem grau 2 e o vértice 3 é isolado.

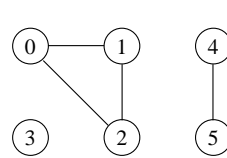

- Em grafos direcionados
	- **–** O grau de um vértice é o número de arestas que saem dele (out-degree) mais o número de arestas que chegam nele (in-degree).

Ex.: O vértice 2 tem in-degree 2, out-degree 2 e grau 4.

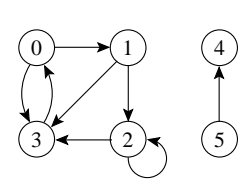

Projeto de Algoritmos – Cap.7 Algoritmos em Grafos – Seção 7.1 7

# **Caminho entre Vértices**

- Um caminho de **comprimento** k de um vértice  $x$  a um vértice  $y$  em um grafo  $G = (V, A)$  é uma seqüência de vértices  $(v_0, v_1, v_2, \ldots, v_k)$  tal que  $x = v_0$  e  $y = v_k$ , e  $(v_{i-1}, v_i) \in A$  para  $i = 1, 2, ..., k$ .
- O comprimento de um caminho é o número de arestas nele, isto é, o caminho contém os vértices  $v_0, v_1, v_2, \ldots, v_k$  e as arestas  $(v_0, v_1), (v_1, v_2), \ldots, (v_{k-1}, v_k).$
- Se existir um caminho  $c$  de  $x$  a  $y$  então  $y$  é **alcançável** a partir de x via c.
- Um caminho é **simples** se todos os vértices do caminho são distintos.

Ex.: O caminho  $(0, 1, 2, 3)$  é simples e tem comprimento 3. O caminho (1, 3, 0, 3) não é simples.

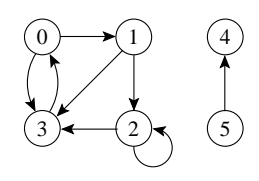

# **Ciclos**

- Em um grafo direcionado:
	- $-$  Um caminho  $(v_0, v_1, \ldots, v_k)$  forma um ciclo se  $v_0 = v_k$  e o caminho contém pelo menos uma aresta.
	- **–** O ciclo é simples se os vértices  $v_1, v_2, \ldots, v_k$  são distintos.
	- **–** O self-loop é um ciclo de tamanho 1.
	- $-$  Dois caminhos  $(v_0, v_1, \ldots, v_k)$  e  $(v_0',v_1',\ldots,v_k')$  formam o mesmo ciclo se existir um inteiro  $j$  tal que  $v_i'=v_{(i+j)\bmod k}$ para  $i = 0, 1, \ldots, k - 1$ .

Ex.: O caminho  $(0, 1, 2, 3, 0)$  forma um ciclo. O caminho $(0, 1, 3, 0)$  forma o mesmo ciclo que os caminhos  $(1, 3, 0, 1)$  e  $(3, 0, 1, 3)$ .

# $0 \rightarrow 1$ 2 4 3) $\leftarrow$  (2)

#### Projeto de Algoritmos – Cap. 7 Algoritmos em Grafos – Seção 7.1 10

# **Componentes Conectados**

- Um grafo não direcionado é conectado se cada par de vértices está conectado por um caminho.
- Os componentes conectados são as porções conectadas de um grafo.
- Um grafo não direcionado é conectado se ele tem exatamente um componente conectado.
- Ex.: Os componentes são:  $\{0, 1, 2\}$ ,  $\{4, 5\}$  e  $\{3\}$ .

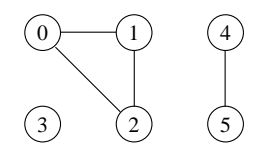

# **Ciclos**

- Em um grafo não direcionado:
	- $-$  Um caminho  $(v_0, v_1, \ldots, v_k)$  forma um ciclo se  $v_0 = v_k$  e o caminho contém pelo menos três arestas.
	- **–** O ciclo é simples se os vértices  $v_1, v_2, \ldots, v_k$  são distintos.

### Ex.: O caminho  $(0, 1, 2, 0)$  é um ciclo.

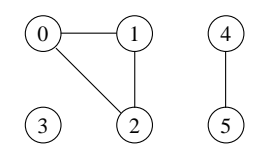

Projeto de Algoritmos – Cap.7 Algoritmos em Grafos – Seção 7.1 11

# **Componentes Fortemente Conectados**

- Um grafo direcionado  $G = (V, A)$  é **fortemente conectado** se cada dois vértices quaisquer são alcançáveis a partir um do outro.
- Os **componentes fortemente conectados** de um grafo direcionado são conjuntos de vértices sob a relação "são mutuamente alcançáveis".
- Um **grafo direcionado fortemente conectado** tem apenas um componente fortemente conectado.

Ex.:  $\{0, 1, 2, 3\}$ ,  $\{4\}$  e  $\{5\}$  são os componentes fortemente conectados, {4, 5} não o é pois o vértice 5 não é alcançável a partir do vértice 4.

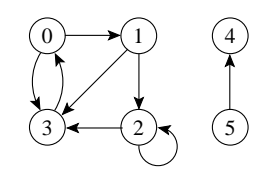

# **Grafos Isomorfos**

- $\bullet$   $G = (V, A)$  e  $G' = (V', A')$  são isomorfos se existir uma bijeção  $f: V \to V'$  tal que
	- $(u, v) \in A$  se e somente se  $(f(u), f(v)) \in A'$ .

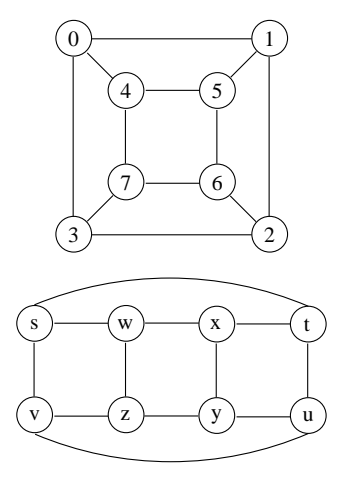

- Um grafo  $G' = (V', A')$  é um subgrafo de  $G=(V,A)$  se  $V'\subseteq V$  e  $A'\subseteq A$ .
- Dado um conjunto  $V' \subseteq V$ , o subgrafo induzido por  $V'$  é o grafo  $G' = (V', A')$ , onde  $A' = \{(u, v) \in A | u, v \in V'\}.$

Ex.: Subgrafo induzido pelo conjunto de vértices  ${1, 2, 4, 5}.$ 

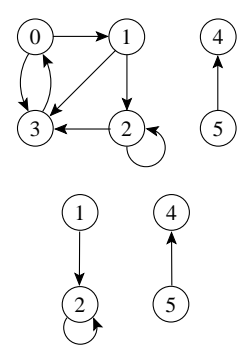

Projeto de Algoritmos – Cap.7 Algoritmos em Grafos – Seção 7.1 14

# **Versão Direcionada de um Grafo Não Direcionado**

- A versão direcionada de um grafo não direcionado  $G = (V, A)$  é um grafo direcionado  $G' = (V', A')$  onde  $(u, v) \in A'$  se e somente se  $(u, v) \in A$ .
- Cada aresta não direcionada  $(u, v)$  em  $G$  é substituída por duas arestas direcionadas  $(u, v)$  e  $(v, u)$
- Em um grafo direcionado, um **vizinho** de um vértice  $u$  é qualquer vértice adjacente a  $u$  na versão não direcionada de G.

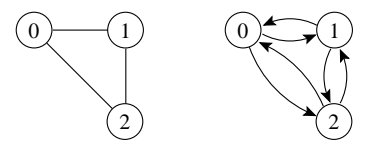

Projeto de Algoritmos – Cap.7 Algoritmos em Grafos – Seção 7.1 15

# **Versão Não Direcionada de um Grafo Direcionado**

- A versão não direcionada de um grafo direcionado  $G = (V, A)$  é um grafo não direcionado  $G' = (V', A')$  onde  $(u, v) \in A'$  se e somente se  $u \neq v$  e  $(u, v) \in A$ .
- A versão não direcionada contém as arestas de G sem a direção e sem os self-loops.
- $\bullet$  Em um grafo não direcionado,  $u \in v$  são vizinhos se eles são adjacentes.

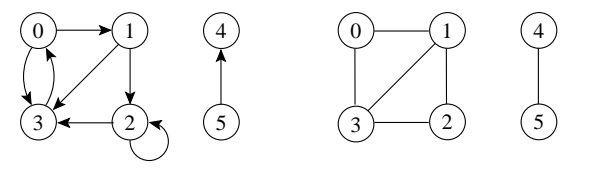

# **Outras Classificações de Grafos**

- **Grafo ponderado**: possui pesos associados às arestas.
- **Grafo bipartido**: grafo não direcionado  $G = (V, A)$  no qual V pode ser particionado em dois conjuntos  $V_1$  e  $V_2$  tal que  $(u, v) \in A$ implica que  $u \in V_1$  e  $v \in V_2$  ou  $u \in V_2$  e  $v \in V_1$ (todas as arestas ligam os dois conjuntos  $V_1$  e  $V_2$ ).
- **Hipergrafo**: grafo não direcionado em que cada aresta conecta um número arbitrário de vértices.

### **Grafos Completos**

- Um grafo completo é um grafo não direcionado no qual todos os pares de vértices são adjacentes.
- Possui  $(|V|^2 |V|)/2 = |V|(|V| 1)/2$  arestas, pois do total de  $\vert V\vert^2$  pares possíveis de vértices devemos subtrair  $|V|$  self-loops e dividir por 2 (cada aresta ligando dois vértices é contada duas vezes).
- O número total de **grafos diferentes** com |V | vértices é  $2^{|V|(|V|-1)/2}$  (número de maneiras diferentes de escolher um subconjunto a partir de  $|V|(|V|-1)/2$  possíveis arestas).

Projeto de Algoritmos – Cap. 7 Algoritmos em Grafos – Seção 7.1 18

### **Árvores**

- **Árvore livre**: grafo não direcionado acíclico e conectado. É comum dizer apenas que o grafo é uma árvore omitindo o "livre".
- **Floresta**: grafo não direcionado acíclico, podendo ou não ser conectado.
- **Árvore geradora** de um grafo conectado  $G = (V, A)$ : subgrafo que contém todos os vértices de  $G$  e forma uma árvore.
- **Floresta geradora** de um grafo  $G = (V, A)$ : subgrafo que contém todos os vértices de  $G$  e forma uma floresta.

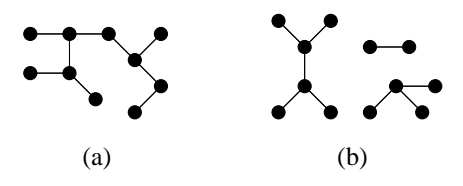

Projeto de Algoritmos – Cap.7 Algoritmos em Grafos – Seção 7.2 19

# **O Tipo Abstratos de Dados Grafo**

- Importante considerar os algoritmos em grafos como **tipos abstratos de dados**.
- Conjunto de operações associado a uma estrutura de dados.
- Independência de implementação para as operações.

# **Operadores do TAD Grafo**

- 1. FGVazio(Grafo): Cria um grafo vazio.
- 2. InsereAresta(V1,V2,Peso, Grafo): Insere uma aresta no grafo.
- 3. ExisteAresta(V1,V2,Grafo): Verifica se existe uma determinada aresta.
- 4. Obtem a lista de vértices adjacentes a um determinado vértice (tratada a seguir).
- 5. RetiraAresta(V1,V2,Peso, Grafo): Retira uma aresta do grafo.
- 6. LiberaGrafo(Grafo): Liberar o espaço ocupado por um grafo.
- 7. ImprimeGrafo(Grafo): Imprime um grafo.
- 8. GrafoTransposto(Grafo,GrafoT): Obtém o transposto de um grafo direcionado.
- 9. RetiraMin(A): Obtém a aresta de menor peso de um grafo com peso nas arestas.

# **Operação "Obter Lista de Adjacentes"**

- 1. ListaAdjVazia(v, Grafo): retorna true se a lista de adjacentes de  $v$  está vazia.
- 2. PrimeiroListaAdj(v, Grafo): retorna o endereço do primeiro vértice na lista de adjacentes de  $v$ .
- 3. ProxAdj(v, Grafo, u, Peso, Aux, FimListaAdj): retorna o vértice  $u$  (apontado por Aux) da lista de adjacentes de  $v$ , bem como o peso da aresta  $(v, u)$ . Ao retornar, Aux aponta para o próximo vértice da lista de adjacentes de  $v$ , e FimListaAdj retorna true se o final da lista de adjacentes foi encontrado.

Projeto de Algoritmos – Cap.7 Algoritmos em Grafos – Seção 7.2.1 23

# **Matriz de Adjacência**

- A matriz de adjacência de um grafo  $G = (V, A)$  contendo n vértices é uma matriz  $n \times n$  de *bits*, onde  $A[i, j]$  é 1 (ou verdadeiro) se e somente se existe um arco do vértice  $i$ para o vértice *j*.
- Para grafos ponderados  $A[i, j]$  contém o rótulo ou peso associado com a aresta e, neste caso, a matriz não é de bits.
- Se não existir uma aresta de  $i$  para  $j$  então é necessário utilizar um valor que não possa ser usado como rótulo ou peso.

Projeto de Algoritmos – Cap.7 Algoritmos em Grafos – Seção 7.2 22

**Implementação da Operação "Obter Lista de Adjacentes"**

• É comum encontrar um pseudo comando do tipo:

**for** u ∈ ListaAdjacentes (v) **do** { faz algo com u }

• O trecho de programa abaixo apresenta um possível refinamento do pseudo comando acima.

```
if not ListaAdjVazia(v, Grafo)
then begin
     Aux := PrimeiroListaAdj(v, Grafo);
     FimListaAdj := false;
     while not FimListaAdj
     do ProxAdj(v , Grafo, u, Peso, Aux, FimListaAdj);
     end;
```
### **Matriz de Adjacência - Exemplo**

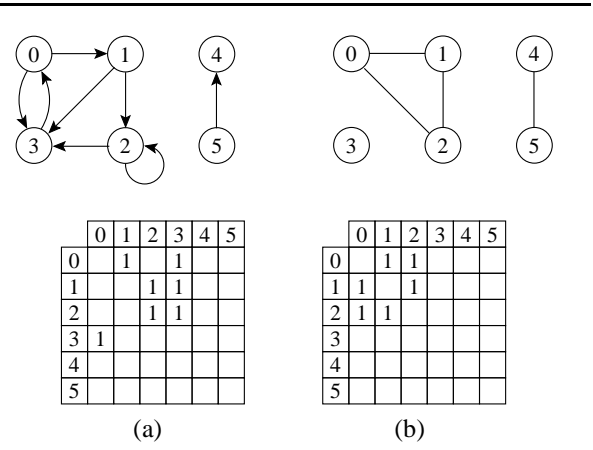

# **Matriz de Adjacência - Análise**

- Deve ser utilizada para grafos **densos**, onde  $|A|$  é próximo de  $|V|^2$ .
- O tempo necessário para acessar um elemento é independente de  $|V|$  ou  $|A|$ .
- É muito útil para algoritmos em que necessitamos saber com rapidez se existe uma aresta ligando dois vértices.
- A maior desvantagem é que a matriz necessita  $\Omega(|V|^2)$  de espaço. Ler ou examinar a matriz tem complexidade de tempo  $O(|V|^2).$

Projeto de Algoritmos – Cap.7 Algoritmos em Grafos – Seção 7.2.1 26

# **Matriz de Adjacência - Implementação**

• A inserção de um novo vértice ou retirada de um vértice já existente pode ser realizada com custo constante.

```
const MaxNumVertices = 100;
      MaxNumArestas = 4500;
type
  TipoValorVertice = 0..MaxNumVertices;
  TipoPeso = integer;
  TipoGrafo = record
                Mat: array [TipoValorVertice, TipoValorVertice]
                     of TipoPeso;
                NumVertices: 0..MaxNumVertices;
                NumArestas : 0 MaxNumArestas;
              end;
  Apontador = TipoValorVertice;
procedure FGVazio(var Grafo: TipoGrafo);
var i, j: integer;
begin
  for i := 0 to Grafo.NumVertices do
    for i := 0 to Grafo. Num Vertices do Grafo. mat[i, i] := 0;
```
**end**;

Projeto de Algoritmos – Cap.7 Algoritmos em Grafos – Seção 7.2.1 27

# **Matriz de Adjacência - Implementação**

**procedure** InsereAresta (**var** V1, V2: TipoValorVertice; **var** Peso : TipoPeso; **var** Grafo : TipoGrafo); **begin** Grafo.Mat[V1, V2] := peso; **end**; function ExisteAresta (Vertice1, Vertice2: TipoValorVertice; **var** Grafo: TipoGrafo): **boolean**;

```
begin
```

```
ExisteAresta := Grafo.Mat[Vertice1 , Vertice2] > 0;
end; { ExisteAresta }
```

```
{−−Operador para obter a l ista de adjacentes−−}
function ListaAdjVazia (var Vertice : TipoValorVertice;
                        var Grafo: TipoGrafo): boolean;
var Aux: Apontador; ListaVazia : boolean;
begin
  ListaVazia := true; Aux := 0;
  while (Aux < Grafo.NumVertices) and ListaVazia do
    if Grafo.Mat[Vertice , Aux] > 0
    then ListaVazia := false
    else Aux := Aux + 1;
  ListaAdjVazia := ListaVazia = true;
end; { ListaAdjVazia }
```
# **Matriz de Adjacência - Implementação**

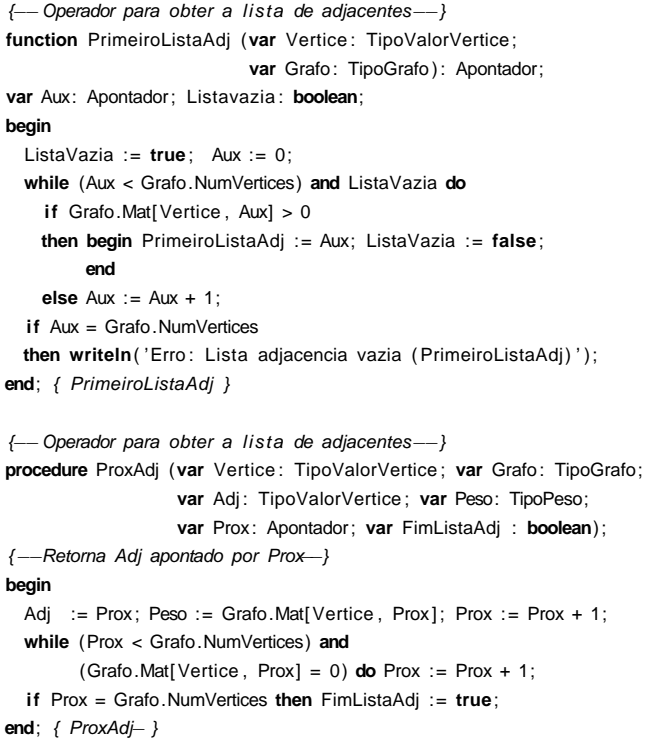

# **Matriz de Adjacência - Implementação**

**procedure** RetiraAresta (**var** V1, V2: TipoValorVertice; **var** Peso : TipoPeso; **var** Grafo : TipoGrafo); **begin if** Grafo.Mat[V1, V2] = 0 **then writeln**( 'Aresta nao existe ' ) **else begin** Peso := Grafo.Mat[V1, V2] ; Grafo.Mat[V1, V2] := 0; **end**; **end**; { RetiraAresta } **procedure** LiberaGrafo (**var** Grafo: TipoGrafo); **begin** { Nao faz nada no caso de matrizes de adjacencia } **end**; { LiberaGrafo } **procedure** ImprimeGrafo (**var** Grafo : TipoGrafo); var i, j: integer; **begin write**(' '); **for** i := 0 **to** Grafo.NumVertices−1**do write**( i :3); **writeln**; **for** i := 0 **to** Grafo.NumVertices−1**do begin write**( i :3); **for** j := 0 **to** Grafo.NumVertices−1**do write**(Grafo.mat[ i , j ]:3); **writeln**; **end**; **end**; { ImprimeGrafo }

Projeto de Algoritmos – Cap.7 Algoritmos em Grafos – Seção 7.2.2 30

# **Listas de Adjacência usando Apontadores**

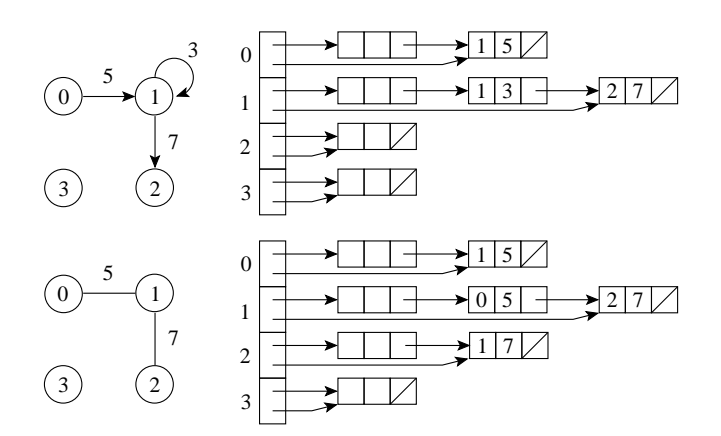

- Um arranjo  $Adj$  de  $|V|$  listas, uma para cada vértice em V .
- Para cada  $u \in V$ ,  $Adj[u]$  contém todos os vértices adjacentes a  $u$  em  $G$ .

Projeto de Algoritmos – Cap.7 Algoritmos em Grafos – Seção 7.2.2 31

# **Listas de adjacência - Análise**

- Os vértices de uma lista de adjacência são em geral armazenados em uma ordem arbitrária.
- Possui uma complexidade de espaço  $O(|V| + |A|)$
- Indicada para grafos **esparsos**, onde |A| é muito menor do que  $|V|^2$ .
- É compacta e usualmente utilizada na maioria das aplicações.
- A principal desvantagem é que ela pode ter tempo  $O(|V|)$  para determinar se existe uma aresta entre o vértice  $i$  e o vértice  $j$ , pois podem existir  $O(|V|)$  vértices na lista de adjacentes do vértice i.

# **Listas de Adjacência usando Apontadores - Implementação**

• No uso de apontadores a lista é constituída de células, onde cada célula contém um item da lista e um apontador para a célula seguinte.

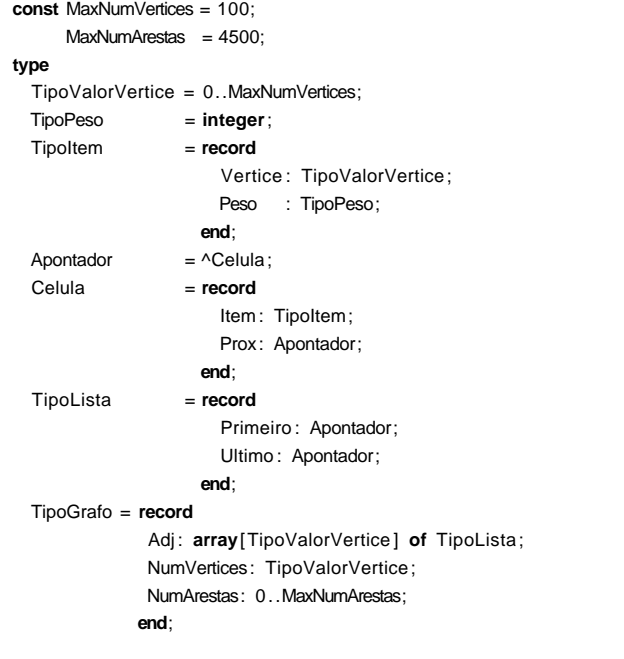

# **Listas de Adjacência usando Apontadores - Implementação**

{−−Entram aqui os operadores FLVazia, Vazia, Insere, Retira e Imprime do TAD Lista de Apontadores---} **procedure** FGVazio(**var** Grafo: TipoGrafo); var i: integer; **begin for** i := 0 **to** Grafo.NumVertices−1**do** FLVazia(Grafo.Adj[ i ]); **end**; { FGVazio } **procedure** InsereAresta(**var** V1, V2: TipoValorVertice ; **var** Peso: TipoPeso; **var** Grafo: TipoGrafo); var x: TipoItem: **begin** x.Vertice := V2; x.Peso := Peso; Insere(x , Grafo.Adj[V1]); **end**; { InsereAresta } function ExisteAresta (Vertice1, Vertice2: TipoValorVertice; **var** Grafo: TipoGrafo): **boolean**; **var** Aux: Apontador; EncontrouAresta: **boolean**; **begin** Aux := Grafo.Adj[Vertice1].Primeiro^.Prox; EncontrouAresta := **false**; **while** (Aux <> nil) **and** (EncontrouAresta = **false**) **do begin if** Vertice2 = Aux^.Item.Vertice **then** EncontrouAresta := **true**;  $Aux := Aux^{\wedge}.Prox:$ **end**; ExisteAresta := EncontrouAresta; **end**; { ExisteAresta }

Projeto de Algoritmos – Cap.7 Algoritmos em Grafos – Seção 7.2.2 34

# **Listas de Adjacência usando Apontadores - Implementação**

{−−Operador para obter a l ista de adjacentes−−} **function** ListaAdjVazia (**var** Vertice : TipoValorVertice; **var** Grafo: TipoGrafo): **boolean**;

**begin**

```
ListaAdjVazia := Grafo.Adj[Vertice]. Primeiro =
                 Grafo.Adj[Vertice ] . Ultimo;
```
**end**; { ListaAdjVazia }

{−−Operador para obter a l ista de adjacentes−−} **function** PrimeiroListaAdj (**var** Vertice : TipoValorVertice; **var** Grafo: TipoGrafo): Apontador;

#### **begin**

PrimeiroListaAdj := Grafo.Adj[Vertice].Primeiro^.Prox; **end**: { PrimeiroListaAdi }

```
{−−Operador para obter a l ista de adjacentes−−}
procedure ProxAdj (var Vertice : TipoValorVertice;
                 var Grafo : TipoGrafo;
                 var Adj : TipoValorVertice;
                 var Peso : TipoPeso;
                 var Prox : Apontador;
                 var FimListaAdj : boolean);
{−−Retorna Adj e Peso do Item apontado por Prox−−}
begin
  Adj := Prox^.ltem.Vertice:
  Peso := Prox^.ltem.Peso;
  Prox := Prox^.Prox;
```
**if** Prox = nil **then** FimListaAdj := **true**;

```
end: { ProxAdi-}
```
# **Listas de Adjacência usando Apontadores - Implementação**

```
procedure RetiraAresta (var V1, V2: TipoValorVertice;
                        var Peso : TipoPeso;
                        var Grafo : TipoGrafo);
var AuxAnterior, Aux: Apontador;
    EncontrouAresta: boolean;
    x: TipoItem:
begin
  AuxAnterior := Grafo.Adj[V1]. Primeiro;
  Aux := Grafo.Adj[V1].Primeiro^.Prox;
  EncontrouAresta := false;
  while (Aux <> nil) and (EncontrouAresta = false) do
    begin
    if V2 = Aux^{\wedge}.Item. Vertice
    then begin
         Retira(AuxAnterior, Grafo.Adj[V1] , x);
         Grafo.NumArestas := Grafo.NumArestas − 1;
         EncontrouAresta := true;
         end;
    AuxAnterior := Aux; Aux := Aux^ Prox;
    end;
end; { RetiraAresta }
```
# **Listas de Adjacência usando Apontadores - Implementação**

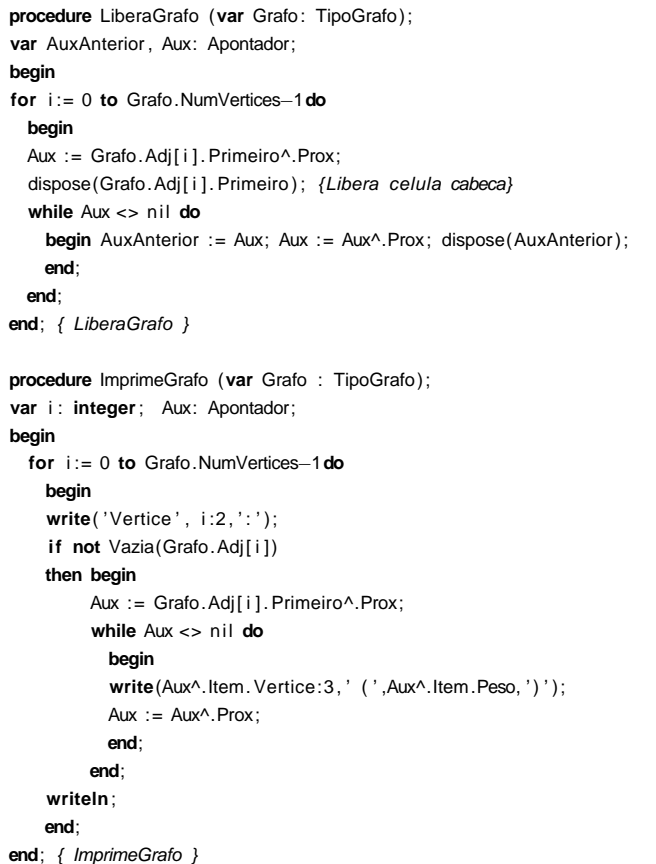

#### Projeto de Algoritmos – Cap.7 Algoritmos em Grafos – Seção 7.2.3 38

# **Listas de Adjacência usando Arranjos - Implementação**

**const** MaxNumVertices = 100; MaxNumArestas = 4500; MaxTam = MaxNumVertices+2∗MaxNumArestas; **type** TipoValorVertice = 0..MaxNumVertices; TipoPeso = **integer**;  $TipoTam = 0.$  MaxTam: TipoGrafo = **record** Cab : **array**[TipoTam] **of** TipoTam; Prox : **array**[TipoTam] **of** TipoTam; Peso : **array** [TipoTam] of TipoTam; ProxDisponivel : TipoTam; NumVertices : 0..MaxNumVertices; NumArestas : 0..MaxNumArestas; **end**; Apontador = TipoTam; **procedure** FGVazio(**var** Grafo: TipoGrafo); var i: integer; **begin for** i := 0 **to** Grafo.NumVertices **do begin** Grafo.Prox[ $i$ ] := 0; Grafo.Cab[ $i$ ] :=  $i$ ; Grafo.ProxDisponivel := Grafo.NumVertices; **end**; **end**;

# **Listas de Adjacência usando Arranjos**

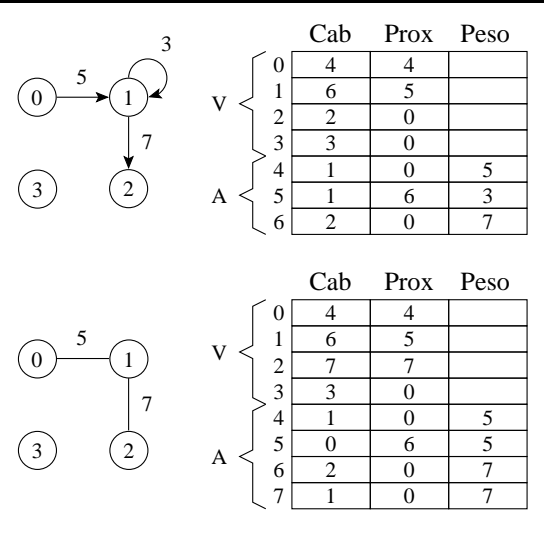

- Cab: endereços do último item da lista de adjacentes de cada vértice (nas  $|V|$  primeiras posições) e os vértices propriamente ditos (nas |A| últimas posições)
- Prox: endereço do próximo item da lista de adjacentes.
- Peso: valor do peso de cada aresta do grafo (nas últimas |A| posições).

Projeto de Algoritmos – Cap.7 Algoritmos em Grafos – Seção 7.2.3 39

# **Listas de Adjacência usando Arranjos - Implementação**

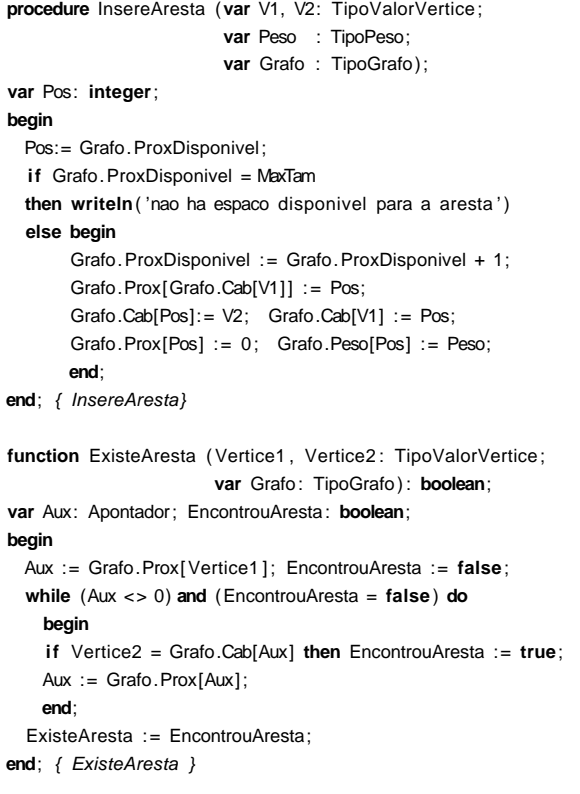

# **Listas de Adjacência usando Arranjos - Implementação**

{−−Operador para obter a l ista de adjacentes−−} **function** ListaAdjVazia(**var** Vertice : TipoValorVertice; **var** Grafo: TipoGrafo): **boolean**; **begin** ListaAdjVazia := Grafo.Prox[Vertice] = 0; **end**; { ListaAdjVazia } {−−Operador para obter a l ista de adjacentes−−} **function** PrimeiroListaAdj(**var** Vertice : TipoValorVertice; **var** Grafo: TipoGrafo): Apontador; **begin** PrimeiroListaAdj := Grafo.Prox[Vertice]; **end**; { PrimeiroListaAdj } {−−Operador para obter a l ista de adjacentes−−} **procedure** ProxAdj (**var** Vertice : TipoValorVertice; var Grafo : TipoGrafo; **var** Adj : TipoValorVertice; **var** Peso : TipoPeso; **var** Prox : Apontador; **var** FimListaAdj : **boolean**); {−−Retorna Adj apontado por Prox−−} **begin** Adj := Grafo.Cab[Prox]; Peso := Grafo.Peso[Prox]; Prox := Grafo.Prox[Prox]: **if** Prox = 0 **then** FimListaAdj := **true**; **end**; { ProxAd*j*-}

# **Listas de Adjacência usando Arranjos - Implementação**

**procedure** RetiraAresta (**var** V1, V2: TipoValorVertice; **var** Peso: TipoPeso; **var** Grafo: TipoGrafo); **var** Aux, AuxAnterior: Apontador; EncontrouAresta: **boolean**; **begin** AuxAnterior := V1; Aux := Grafo.Prox[V1] ; EncontrouAresta := **false**; **while** (Aux <> 0) **and** (EncontrouAresta = **false** ) **do begin if** V2 = Grafo.Cab[Aux] **then** EncontrouAresta := **true else begin** AuxAnterior := Aux; Aux := Grafo.Prox[Aux] ; **end**; **end**; **if** EncontrouAresta **then** Grafo.Cab[Aux] := MaxNumVertices+2∗MaxNumArestas {−−Apenas marca como retirado−−} **else writeln**( 'Aresta nao existe ' ); **end**; { RetiraAresta } **procedure** LiberaGrafo (**var** Grafo: TipoGrafo); **begin** {Nada no caso de posicoes contiguas} **end**; { LiberaGrafo } **procedure** ImprimeGrafo (**var** Grafo : TipoGrafo); var i: integer; **begin writeln**( ' Cab Prox Peso' ); **for** i := 0 **to** Grafo.NumVertices+2∗Grafo.NumArestas−1**do** writeln(i:2,Grafo.Cab[i]:4,Grafo.Prox[i]:4, Grafo.Peso[i]:4); **end**; { ImprimeGrafo }

Projeto de Algoritmos – Cap.7 Algoritmos em Grafos – Seção 7.3 42

### **Busca em Profundidade**

- A busca em profundidade, do inglês depth-first search), é um algoritmo para caminhar no grafo.
- A estratégia é buscar o mais profundo no grafo sempre que possível.
- As arestas são exploradas a partir do vértice  $v$  mais recentemente descoberto que ainda possui arestas não exploradas saindo dele.
- Quando todas as arestas adjacentes a  $v$ tiverem sido exploradas a busca anda para trás para explorar vértices que saem do vértice do qual  $v$  foi descoberto.
- O algoritmo é a base para muitos outros algoritmos importantes, tais como verificação de grafos acíclicos, ordenação topológica e componentes fortemente conectados.

Projeto de Algoritmos – Cap.7 Algoritmos em Grafos – Seção 7.3 43

# **Busca em Profundidade**

- Para acompanhar o progresso do algoritmo cada vértice é colorido de branco, cinza ou preto.
- Todos os vértices são inicializados branco.
- Quando um vértice é descoberto pela primeira vez ele torna-se cinza, e é tornado preto quando sua lista de adjacentes tenha sido completamente examinada.
- $\bullet$  d[v]: tempo de descoberta
- $\bullet$   $t[v]$ : tempo de término do exame da lista de adjacentes de  $v$ .
- Estes registros são inteiros entre 1 e  $2|V|$  pois existe um evento de descoberta e um evento de término para cada um dos  $|V|$  vértices.

## **Busca em Profundidade - Implementação**

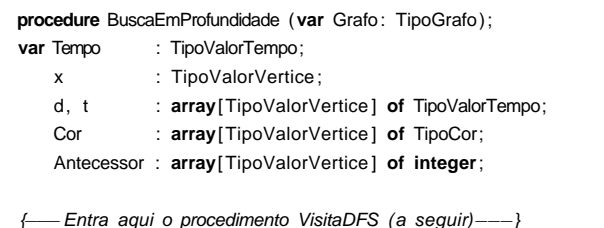

#### **begin**

Tempo :=  $0$ ; **for** x := 0 **to** Grafo.NumVertices−1**do begin** Cor[x] := branco; Antecessor[x] := −1; **end**; **for** x := 0 **to** Grafo.NumVertices−1**do if**  $Cor[x] = branco$  **then**  $VisitaDfs(x)$ ; **end**; { BuscaEmProfundidade }

# **Busca em Profundidade - Implementação**

**procedure** VisitaDfs (u:TipoValorVertice ); **var** FimListaAdj : **boolean**; Peso : TipoPeso; Aux : Apontador; v : TipoValorVertice; **begin**  $Cor[u] := cinza;$  Tempo := Tempo + 1; d[u] := Tempo; **writeln**( 'Visita ' ,u:2 , ' Tempo descoberta: ' ,d[u]:2 , ' cinza ' ); **readln**; **if not** ListaAdjVazia(u, Grafo) **then begin** Aux := PrimeiroListaAdj(u, Grafo); FimListaAdj := **false**; **while not** FimListaAdj **do begin** ProxAdj(u, Grafo, v , Peso, Aux, FimListaAdj); **if** Cor[v] = branco **then begin** Antecessor[v] := u; VisitaDfs (v ); **end**; **end**; **end**;  $Cor[u] := preto;$  Tempo := Tempo + 1;  $t[u] := Tempo;$ **writeln**( 'Visita ' ,u:2 , ' Tempo termino: ' , t [u]:2 , ' preto ' ); **readln**; **end**; { VisitaDfs }

Projeto de Algoritmos – Cap.7 Algoritmos em Grafos – Seção 7.3 46

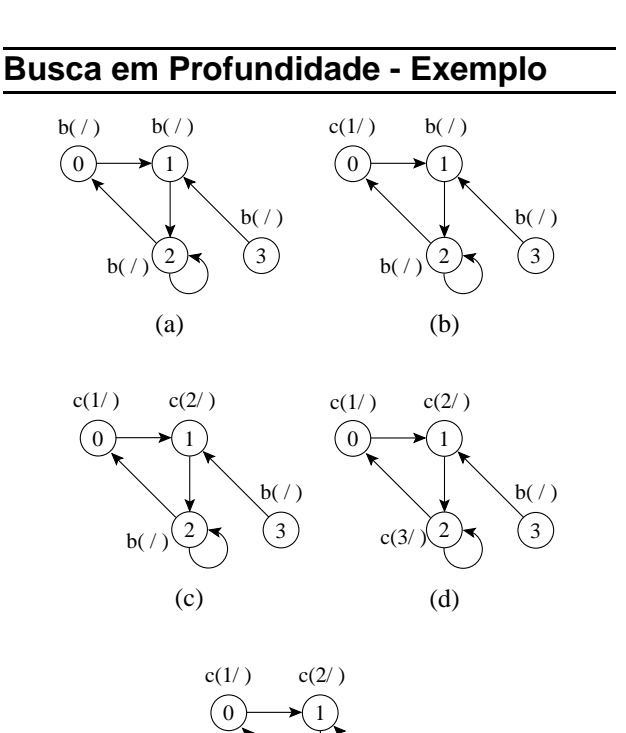

 $2 \times 3$ 

 $b($  $/$  $)$ 

(e)

 $p(3/4)$ 

Projeto de Algoritmos – Cap.7 Algoritmos em Grafos – Seção 7.3 47

#### **Busca em Profundidade - Exemplo**  $c(1') \qquad p(2/5)$  $p(1/6)$   $p(2/5)$

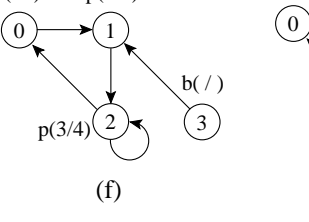

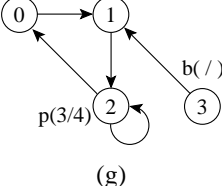

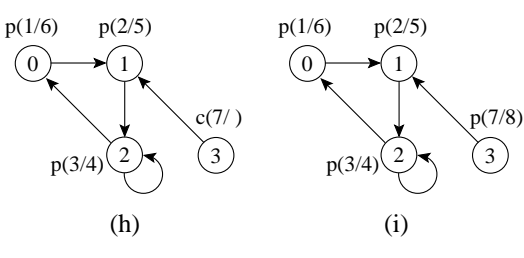

# **Busca em Profundidade - Análise**

- Os dois anéis da BuscaEmProfundidade têm custo  $O(|V|)$  cada um, a menos da chamada do procedimento VisitaDfs $(u)$  no segundo anel.
- O procedimento VisitaDfs é chamado exatamente uma vez para cada vértice  $u \in V$ , desde que VisitaDfs é chamado apenas para vértices brancos e a primeira ação é pintar o vértice de cinza.
- Durante a execução de VisitaDfs $(u)$  o anel principal é executado  $|Adi[u]|$  vezes.
- $\bullet\,$  Desde que  $\sum_{u\in V}|Adj[u]|=O(|A|)$ , o tempo total de execução de VisitaDfs é  $O(|A|)$ .
- Logo, a complexidade total da BuscaEmProfundidade é  $O(|V| + |A|)$ .

# **Classificação de Arestas**

- Existem:
- 1. **Arestas de árvore**: são arestas de uma árvore de busca em profundidade. A aresta  $(u, v)$  é uma aresta de árvore se  $v$  foi descoberto pela primeira vez ao percorrer a aresta  $(u, v)$ .
- 2. **Arestas de retorno**: conectam um vértice u com um antecessor  $v$  em uma árvore de busca em profundidade (inclui self-loops).
- 3. **Arestas de avanço**: não pertencem à árvore de busca em profundidade mas conectam um vértice a um descendente que pertence à árvore de busca em profundidade.
- 4. **Arestas de cruzamento**: podem conectar vértices na mesma árvore de busca em profundidade, ou em duas árvores diferentes.

Projeto de Algoritmos – Cap.7 Algoritmos em Grafos – Seção 7.3.1 50

# **Classificação de Arestas**

- Classificação de arestas pode ser útil para derivar outros algoritmos.
- Na busca em profundidade cada aresta pode ser classificada pela cor do vértice que é alcançado pela primeira vez:
	- **–** Branco indica uma aresta de árvore.
	- **–** Cinza indica uma aresta de retorno.
	- **–** Preto indica uma aresta de avanço quando  $u$  é descoberto antes de  $v$  ou uma aresta de cruzamento caso contrário.

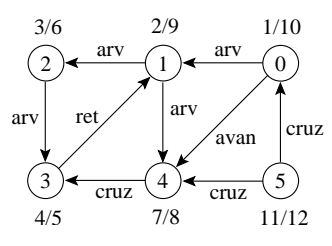

Projeto de Algoritmos – Cap.7 Algoritmos em Grafos – Seção 7.3.2 51

# **Teste para Verificar se Grafo é Acíclico**

- A busca em profundidade pode ser usada para verificar se um grafo é acíclico ou contém um ou mais ciclos.
- Se uma aresta de retorno é encontrada durante a busca em profundidade em  $G$ , então o grafo tem ciclo.
- $\bullet$  Um grafo direcionado  $G$  é acíclico se e somente se a busca em profundidade em G não apresentar arestas de retorno.

### **Busca em Largura**

- Expande a fronteira entre vértices descobertos e não descobertos uniformemente através da largura da fronteira.
- O algoritmo descobre todos os vértices a uma distância  $k$  do vértice origem antes de descobrir qualquer vértice a uma distância  $k+1$ .
- $\bullet$  O grafo  $G(V, A)$  pode ser direcionado ou não direcionado.

### **Busca em Largura**

- Cada vértice é colorido de branco, cinza ou preto.
- Todos os vértices são inicializados branco.
- Quando um vértice é descoberto pela primeira vez ele torna-se cinza.
- Vértices cinza e preto já foram descobertos, mas são distinguidos para assegurar que a busca ocorra em largura.
- Se  $(u, v) \in A$  e o vértice  $u$  é preto, então o vértice  $v$  tem que ser cinza ou preto.
- Vértices cinza podem ter alguns vértices adjacentes brancos, e eles representam a fronteira entre vértices descobertos e não descobertos.

Projeto de Algoritmos – Cap.7 Algoritmos em Grafos – Seção 7.4 54

### **Busca em Largura - Implementação**

{−−Entram aqui os operadores FFVazia, Vazia, Enfileira e Desenfileira do−−}

{−−TAD Filas com arranjos ou apontadores, dependendo da implementação−−} {−−da busca em largura usar arranjos ou apontadores, respectivamente−−} **procedure** BuscaEmLargura (**var** Grafo: TipoGrafo);

```
var x : TipoValorVertice;
```
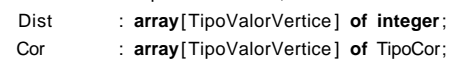

Antecessor : **array**[TipoValorVertice ] **of integer**;

{−−−Entra aqui o procedimento VisitaBfs (a seguir)−−−}

#### **begin**

**for** x := 0 **to** Grafo.NumVertices−1**do begin**  $Cor[x] := branco; Dist[x] := infinito; Antecessary[x] := -1;$ **end**; **for** x := 0 **to** Grafo.NumVertices−1**do if**  $Cor[x] = branco$  **then**  $Visitabfs(x)$ : **end**; { BuscaEmLargura }

Projeto de Algoritmos – Cap.7 Algoritmos em Grafos – Seção 7.4 55

### **Busca em Largura - Implementação**

**procedure** VisitaBfs (u:TipoValorVertice ); **var** v: TipoValorVertice; Aux: Apontador; FimListaAdj: **boolean**; Peso: TipoPeso; Item: TipoItem; Fila: TipoFila; **begin**  $Cor[u] := cinza;$  Dist $[u] := 0;$ FFVazia (Fila): Item. Vertice := u: Enfileira (Item, Fila); write('Visita origem',u:2,' cor: cinza F:'); ImprimeFila ( Fila ); **readln**; **while not** FilaVazia ( Fila ) **do begin** Desenfileira (Fila, Item); u := Item. vertice; **if not** ListaAdjVazia(u, Grafo) **then begin** Aux := PrimeiroListaAdj(u,Grafo); FimListaAdj := **false**; **while** FimListaAdj = **false do begin** ProxAdj(u, v, Peso, Aux, FimListaAdj); **if** Cor[v] = branco **then begin**  $Cor[v] := cinza; Dist[v] := Dist[u] + 1;$ Antecessor $[v] := u;$ Item. Vertice := v; Item. Peso := Peso; Enfileira (Item, Fila); **end**; **end**; **end**; Cor[u] := preto; write('Visita', u:2,' Dist', Dist[u]:2,' cor: preto F:'); ImprimeFila ( Fila ); **readln**; **end**; **end**; { VisitaBfs }

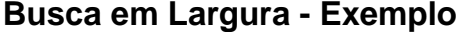

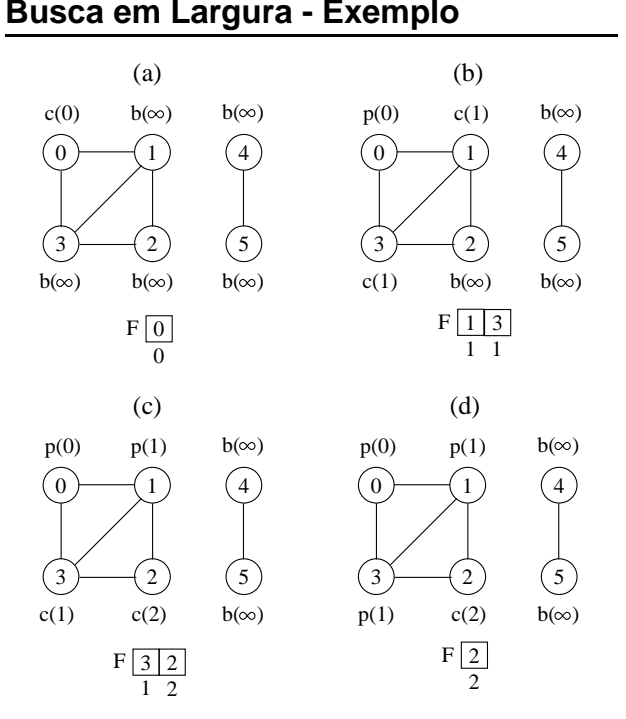

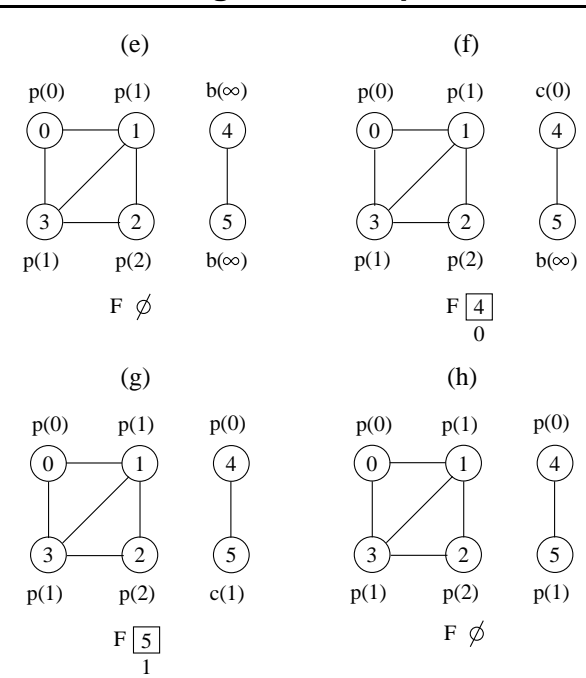

Projeto de Algoritmos – Cap.7 Algoritmos em Grafos – Seção 7.4 58

# **Busca em Largura - Análise (para listas de adjacência)**

- O custo de inicialização do primeiro anel em BuscaEmLargura é  $O(|V|)$  cada um.
- O custo do segundo anel é também  $O(|V|)$ .
- VisitaBfs: enfileirar e desenfileirar têm custo  $O(1)$ , logo, o custo total com a fila é  $O(|V|)$ .
- Cada lista de adjacentes é percorrida no máximo uma vez, quando o vértice é desenfileirado.
- Desde que a soma de todas as listas de adjacentes é  $O(|A|)$ , o tempo total gasto com as listas de adjacentes é  $O(|A|)$ .
- Complexidade total: é  $O(|V| + |A|)$ .

Projeto de Algoritmos – Cap.7 Algoritmos em Grafos – Seção 7.4 59

# **Caminhos Mais Curtos**

- A busca em largura obtém o **caminho mais curto** de u até v.
- O procedimento VisitaBfs contrói uma árvore de busca em largura que é armazenada na variável Antecessor.
- O programa abaixo imprime os vértices do caminho mais curto entre o vértice origem e outro vértice qualquer do grafo, a partir do vetor Antecessor obtido na busca em largura.

```
procedure ImprimeCaminho (Origem, v: TipovalorVertice);
begin
  if Origem = v
  then write(Origem:3)
  else if Antecessor[v] = −1
       then write( 'Nao existe caminho de' ,Origem:3 , ' ate ' ,v:3)
       else begin
            Imprimecaminho(Origem, Antecessor[v ]);
            write(v:3);
            end;
end; { ImprimeCaminho }
```
# **Ordenação Topológica**

- Ordenação linear de todos os vértices, tal que se  $G$  contém uma aresta  $(u, v)$  então  $u$ aparece antes de v.
- Pode ser vista como uma ordenação de seus vértices ao longo de uma linha horizontal de tal forma que todas as arestas estão direcionadas da esquerda para a direita.
- Pode ser feita usando a busca em profundidade.

# **Ordenação Topológica**

- Os grafos direcionados acíclicos são usados para indicar precedências entre eventos.
- Uma aresta direcionada  $(u, v)$  indica que a atividade  $u$  tem que ser realizada antes da atividade  $v$ .

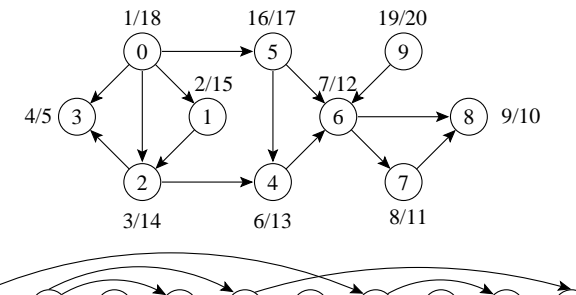

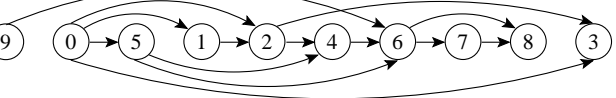

Projeto de Algoritmos – Cap.7 Algoritmos em Grafos – Seção 7.5 62

# **Ordenação Topológica**

- Algoritmo para ordenar topologicamente um grafo direcionado acíclico  $G = (V, A)$ :
	- 1. Chama BuscaEmProfundidade(G) para obter os tempos de término  $t[u]$  para cada vértice u.
	- 2. Ao término de cada vértice insira-o na frente de uma lista linear encadeada.
	- 3. Retorna a lista encadeada de vértices.
- A Custo  $O(|V| + |A|)$ , uma vez que a busca em profundidade tem complexidade de tempo  $O(|V| + |A|)$  e o custo para inserir cada um dos  $|V|$  vértices na frente da lista linear encadeada custa O(1).

Projeto de Algoritmos – Cap.7 Algoritmos em Grafos – Seção 7.5 63

# **Ordenação Topológica - Implementação**

- Basta inserir uma chamada para o procedimento InsLista no procedimento BuscaDfs, logo após o momento em que o tempo de término  $t[u]$  é obtido e o vértice é pintado de preto.
- Ao final, basta retornar a lista obtida (ou imprimí-la.

```
procedure InsLista (var Item : TipoItem ; var Lista : TipoLista );
{−− Insere antes do primeiro item da l ista −−}
var Aux: Apontador;
begin
 Aux := Lista.Primeiro^.Prox:
 new(Lista .Primeiro^.Prox);
  Lista.Primeiro^.Prox^.Item := Item;
  Lista.Primeiro^.Prox^.Prox := Aux;
end; { Insere }
```
- Um componente fortemente conectado de  $G = (V, A)$  é um conjunto maximal de vértices  $C \subseteq V$  tal que para todo par de vértices  $u \in v$ em  $C$ ,  $u$  e  $v$  são mutuamente alcançáveis
- $\bullet\,$  Podemos particionar  $V$  em conjuntos  $V_i,$  $1 \leq i \leq r$ , tal que vértices  $u \in v$  são equivalentes se e somente se existe um caminho de  $u \, \mathbf{a} \, v \, \mathbf{e}$  um caminho de  $v \, \mathbf{a} \, u$ .

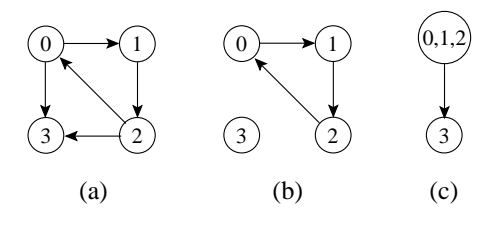

## **Componentes Fortemente Conectados - Algoritmo**

- Usa o **transposto** de G, definido  $G^T = (V, A^T)$ , onde  $A^T = \{(u, v) : (v, u) \in A\}$ , isto é,  $A<sup>T</sup>$  consiste das arestas de  $G$  com suas direções invertidas.
- $G \in G^T$  possuem os mesmos componentes fortemente conectados, isto é,  $u e v s$ ão mutuamente alcançáveis a partir de cada um em  $G$  se e somente se  $u$  e  $v$  são mutuamente alcançáveis a partir de cada um em  $G^T.$

Projeto de Algoritmos – Cap. 7 Algoritmos em Grafos – Seção 7.6 66

# **Componentes Fortemente Conectados - Algoritmo**

- 1. Chama BuscaEmProfundidade $(G)$  para obter os tempos de término  $t[u]$  para cada vértice  $u$ .
- 2. Obtem  $G<sup>T</sup>$ .
- 3. Chama BuscaEmProfundidade $(G^T)$ , realizando a busca a partir do vértice de maior  $t[u]$  obtido na linha 1. Inicie uma nova busca em profundidade a partir do vértice de maior  $t[u]$  dentre os vértices restantes se houver.
- 4. Retorne os vértices de cada árvore da floresta obtida como um componente fortemente conectado separado.

Projeto de Algoritmos – Cap.7 Algoritmos em Grafos – Seção 7.6 67

# **Componentes Fortemente Conectados - Exemplo**

- A parte (b) apresenta o resultado da busca em profundidade sobre o grafo transposto obtido, mostrando os tempos de término e a classificação das arestas.
- A busca em profundidade em  $G<sup>T</sup>$  resulta na floresta de árvores mostrada na parte (c).

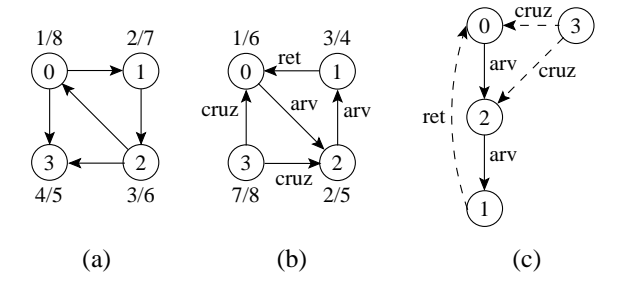

# **Componentes Fortemente Conectados - Implementação**

**procedure** GrafoTransposto (**var** Grafo : TipoGrafo; **var** GrafoT: TipoGrafo); **var** v, u: TipoValorVertice; Peso: TipoPeso; Aux : Apontador; **begin** FGVazio(GrafoT); GrafoT.NumVertices := Grafo.NumVertices; GrafoT.NumArestas := Grafo.NumArestas; **for** v := 0 **to** Grafo.NumVertices−1**do if not** ListaAdjVazia(v, Grafo) **then begin** Aux := PrimeiroListaAdj(v, Grafo); FimListaAdj := **false**; **while not** FimListaAdj **do begin** ProxAdj(v, Grafo, u, Peso, Aux, FimListaAdj); InsereAresta(u, v, Peso, GrafoT); **end**; **end**; **end**; { GrafoTransposto }

# **Componentes Fortemente Conectados - Implementação**

• O Programa BuscaEmProfundidadeCfc utiliza a função MaxTT para obter o vértice de maior  $t[u]$  dentre os vértices restantes  $u$  ainda não visitados por VisitaDFS.

#### **type**

TipoTempoTermino = **record** t : **array**[TipoValorVertice ] **of** TipoValorTempo; Restantes : **array**[TipoValorVertice ] **of boolean**; NumRestantes: TipoValorVertice; **end**; **Function** MaxTT (**var** TT: TipoTempoTermino): TipoValorVertice; **var** i , Temp: **integer**; **begin**  $i := 0$ **while not**  $TT$ . Restantes [i] **do** i := i + 1; Temp :=  $TT.t[i]$ ; MaxTT := i; **for** i := 0 **to** Grafo.NumVertices−1**do if** TT.Restantes[ i ] **then if**  $Temp < TI$ .  $t[i]$ **then begin**  $Temp := TT \cdot t[i]$ ;  $MaxTT := i$ ; **end**; **end**; { MaxTT }

Projeto de Algoritmos – Cap.7 Algoritmos em Grafos – Seção 7.6 70

# **Componentes Fortemente Conectados - Implementação**

**procedure** BuscaEmProfundidadeCfc (**var** Grafo: TipoGrafo; **var** TT: TipoTempoTermino); **var** Tempo : TipoValorTempo; x, VRaiz : TipoValorVertice; d, t : **array**[TipoValorVertice ] **of** TipoValorTempo; Cor : **array**[TipoValorVertice ] **of** TipoCor; Antecessor : **array**[TipoValorVertice ] **of integer**; {−−−Entra aqui o procedimento VisitaDFS (a seguir)−−−} **begin** Tempo :=  $0$ ; **for** x := 0 **to** Grafo.NumVertices−1**do begin** Cor[x] := branco; Antecessor[x] := −1; **end**; TT.NumRestantes := Grafo.NumVertices; **for** x := 0 **to** Grafo.NumVertices−1**do** TT.Restantes[x] := **true**; **while** TT.NumRestantes > 0 **do begin**  $V$ Raiz := MaxTT  $(TT)$ : **writeln**( 'Raiz da proxima arvore: ' ,VRaiz:2); VisitaDfs (VRaiz); **end**; **end**; { BuscaEmProfundidadeCfc }

Projeto de Algoritmos – Cap.7 Algoritmos em Grafos – Seção 7.6 71

**end**; { VisitaDfs }

# **Componentes Fortemente Conectados - Implementação**

```
procedure VisitaDfs (u:TipoValorVertice );
var FimListaAdj : boolean;
   Peso : TipoPeso;
   Aux : Apontador;
   v : TipoValorVertice;
begin
  Cor[u] := cinza; Tempo := Tempo + 1; d[u] := Tempo;TT.Restantes[u] := false ; TT.NumRestantes := TT.NumRestantes−1;
  writeln( 'Visita ' ,u:2 , ' Tempo descoberta: ' ,d[u]:2 , ' cinza ' ); readln;
  if not ListaAdjVazia(u, Grafo)
  then begin
       Aux := PrimeiroListaAdj(u, Grafo);
       FimListaAdj := false;
       while not FimListaAdj do
        begin
         ProxAdj(u, Grafo, v, Peso, Aux, FimListaAdj);
         if Cor[v] = branco
         then begin
              Antecessor[v] := u;
              VisitaDfs (v);
             end;
        end;
       end;
  Cor[u] := preto; Tempo := Tempo + 1; t[u] := Tempo;
  writeln('Visita',u:2,' Tempo termino:',t[u]:2,' preto'); readln;
```
# **Componentes Fortemente Conectados - Análise**

• Utiliza o algoritmo para busca em profundidade duas vezes, uma em G e outra em  $G^T$ . Logo, a complexidade total é  $O(|V| + |A|)$ .

# **Árvore Geradora Mínima - Aplicação**

- Projeto de redes de comunicações conectando  $n$  localidades.
- Arranjo de  $n-1$  conexões, conectando duas localidades cada.
- Objetivo: dentre as possibilidades de conexões, achar a que usa menor quantidade de cabos.
- Modelagem:
	- $-G = (V, A)$ : grafo conectado, não direcionado.
	- **–** V : conjunto de cidades.
	- **–** A: conjunto de possíveis conexões
	- **–** p(u, v): peso da aresta (u, v) ∈ A, custo total de cabo para conectar  $u$  a  $v$ .
- Solução: encontrar um subconjunto  $T \subseteq A$ , acíclico, que conecta todos os vértices de  $G$  e cujo peso total  $p(T) = \sum_{(u,v) \in T} p(u,v)$  é minimizado.

Projeto de Algoritmos – Cap.7 Algoritmos em Grafos – Seção 7.7 74

# **Árvore Geradora Mínima (AGM)**

- Como  $G' = (V, T)$  é acíclico e conecta todos os vértices.  $T$  forma uma árvore chamada **árvore geradora** de G.
- O problema de obter a árvore  $T$  é conhecido como **árvore geradora mínima** (AGM).

Ex.: Árvore geradora mínima  $T$  cujo peso total é 12.  $T$  não é única, pode-se substituir a aresta  $(3, 5)$  pela aresta  $(2, 5)$  obtendo outra árvore geradora de custo 12.

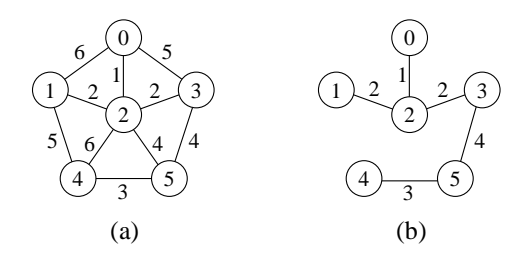

Projeto de Algoritmos – Cap.7 Algoritmos em Grafos – Seção 7.7.1 75

# **AGM - Algoritmo Genérico**

- Uma estratégia **gulosa** permite obter a AGM adicionando uma aresta de cada vez.
- $\bullet$  Invariante: Antes de cada iteração,  $S$  é um subconjunto de uma árvore geradora mínima.
- $\bullet$  A cada passo adicionamos a  $S$  uma aresta  $(u, v)$  que não viola o invariante.  $(u, v)$  é chamada de uma **aresta segura**.

**procedure** GenericoAGM; 1  $S := \emptyset$ ; 2 **while** S não constitui uma árvore geradora mínima **do** Encontre uma aresta  $(u, v)$  que é segura para  $S$ ; 4  $S := S + \{(u, v)\}\$ 5 return  $S$ ;

• Dentro do while, S tem que ser um subconjunto próprio da AGM T, e assim tem que existir uma aresta  $(u, v) \in T$  tal que  $(u, v) \notin S$  e  $(u, v)$  é seguro para S.

- $\bullet$  Um corte  $(V',V-V')$  de um grafo não direcionado  $G = (V, A)$  é uma partição de V.
- Uma aresta  $(u, v) \in A$  cruza o corte  $(V', V - V')$  se um de seus vértices pertence a  $V'$  e o outro vértice pertence a  $V-V'.$
- $\bullet$  Um corte respeita um conjunto  $S$  de arestas se não existirem arestas em  $S$  que o cruzem.
- Uma aresta cruzando o corte que tenha custo mínimo sobre todas as arestas cruzando o corte é uma aresta leve.

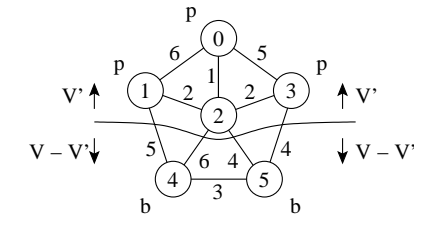

# **AGM - Teorema para reconhecer arestas seguras**

- Seja  $G = (V, A)$  um grafo conectado, não direcionado, com pesos  $p$  sobre as arestas  $V$ .
- $\bullet$  seja  $S$  um subconjunto de  $V$  que está incluído em alguma AGM para G.
- Seja  $(V', V V')$  um corte qualquer que respeita S.
- Seja  $(u, v)$  uma aresta leve cruzando  $(V', V - V').$
- Satisfeitas essas condições, a aresta  $(u, v)$  é uma aresta segura para S.

Projeto de Algoritmos – Cap.7 Algoritmos em Grafos – Seção 7.7.2 78

# **AGM - Algoritmo de Prim**

- O algoritmo de Prim para obter uma AGM pode ser derivado do algoritmo genérico.
- $\bullet$  O subconjunto S forma uma única árvore, e a aresta segura adicionada a  $S$  é sempre uma aresta de peso mínimo conectando a árvore a um vértice que não esteja na árvore.
- A árvore comeca por um vértice qualquer (no caso 0) e cresce até que "gere" todos os vértices em V .
- A cada passo, uma aresta leve é adicionada à árvore S, conectando S a um vértice de  $G_S = (V, S).$
- De acordo com o teorema anterior, quando o algoritmo termina, as arestas em  $S$  formam uma árvore geradora mínima.

Projeto de Algoritmos – Cap.7 Algoritmos em Grafos – Seção 7.7.2 79

# **Algoritmo de Prim - Exemplo**

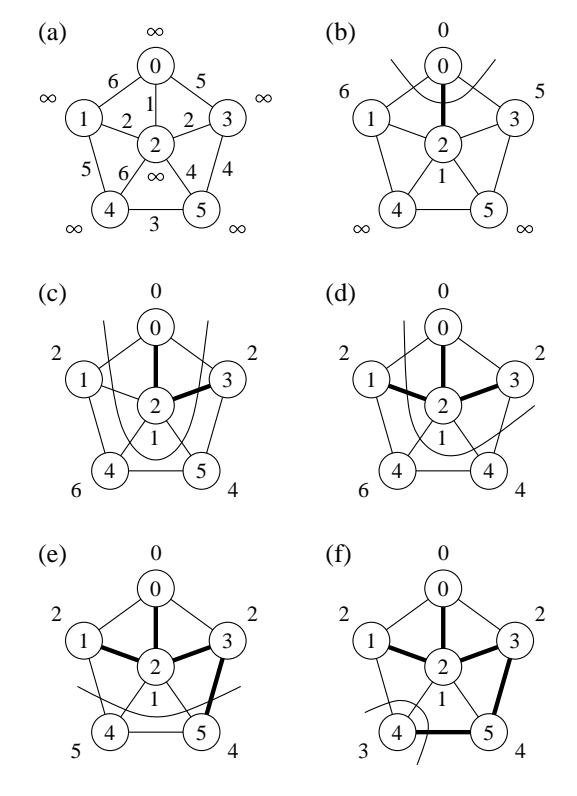

# **Algoritmo de Prim - Implementação**

```
{−−Entram aqui os operadores de uma das implementações para grafos−−}
{−−bem como o operador Constroi do TAD HEAP −−}
procedure AgmPrim (var Grafo: TipoGrafo; var Raiz : TipoValorVertice );
var Antecessor: array[TipoValorVertice ] of integer;
   p : array[TipoValorVertice ] of TipoPeso;
   Itensheap : array[TipoValorVertice ] of boolean;
   Pos : array[TipoValorVertice] of TipoValorVertice;
   A : Vetor:
   u, v : TipovalorVertice;
procedure Refaz (Esq, Dir : Indice ; var A : Vetor);
label 999;
var i: Indice; j: integer; x: Item;
begin
  i := Esq; j := 2 * i; x := A[i];
  while j <= Dir do
   begin
   if j < Dir
   then if p[A[j]. Chave] > p[A[j + 1]. Chave] then j := j + 1;
   if p[x.Chave] \leq p[A[j].Chave] then goto 999;
   A[i] := A[j]; Pos[A[j]. Chave] := i;
   i := j; j := 2 * i;
   end;
  999 : A[i] := x; Pos[x.Chave] := i;end; { Refaz }
```
**begin**

# **Algoritmo de Prim - Implementação**

**function** RetiraMin (**var** A: Vetor): Item; **begin if** n < 1 **then writeln**( 'Erro : heap vazio ' ) **else begin** RetiraMin := A[1];  $A[1] := A[n]; \text{ Pos}[A[n].\text{chave}] := 1;$  $n := n - 1$ : Refaz (1 , n, A); **end**; **end**; { Retira } **procedure** DiminuiChave (i: Indice; ChaveNova: TipoPeso; var A: Vetor); var x: Item;

```
if ChaveNova > p[A[ i ] .Chave]
  then writeln( 'Erro : ChaveNova maior que a chave atual ' )
  else begin
       p[A[ i ] .Chave] := ChaveNova;
       while (i > 1) and (p[A[i \text{ div } 2].Chave] > p[A[i].Chave])
         do begin
             x := A[ i div 2];
             A[ i div 2] := A[ i ] ; Pos[A[ i ] .Chave] := i div 2;
             A[i] := x; \text{Pos}[x.Chave] := i;i := i div 2;
             end;
       end;
end; { DiminuiChave }
```
Projeto de Algoritmos – Cap.7 Algoritmos em Grafos – Seção 7.7.2 82

# **Algoritmo de Prim - Implementação**

```
begin { AgmPrim }
  for u := 0 to Grafo.NumVertices do
    begin {Constroi o heap com todos os valores igual a Infinito}
    Antecessor[u] :=-1; p[u] := Infinito;
    A[u+1].Chave := u; {Heap a ser construido}
    ItensHeap[u] := true ; Pos[u] := u+1;
    end;
  n := Grafo.NumVertices;
  p[Raiz] := 0:
  Constroi(A);
  while n >= 1 do {enquanto heap nao vazio}
    begin
    u := RetiraMin(A).Chave;
    if (u <> Raiz)
    then write( 'Aresta de arvore : v[ ' ,u, ' ] v[ ' ,Antecessor[u] , ' ] ' );readln;
    ItensHeap[u] := false;
    if not ListaAdjVazia(u,Grafo)
       then begin
            Aux := PrimeiroListaAdj(u,Grafo); FimListaAdj := false;
            while not FimListaAdj do
              begin
              ProxAdj(u, Grafo, v, Peso, Aux, FimListaAdj);
              if ItensHeap[v] and (Peso < p[v])
              then begin
                   Antecessor[v] := u; DiminuiChave(Pos[v] ,Peso,A);
                   end
              end;
            end;
   end;
end; { AgmPrim }
```
Projeto de Algoritmos – Cap.7 Algoritmos em Grafos – Seção 7.7.2 83

# **Algoritmo de Prim - Implementação**

- Para realizar de forma eficiente a seleção de uma nova aresta, todos os vértices que não estão na AGM residem no heap A.
- O heap contém os vértices, mas a condição do heap é mantida pelo peso da aresta através do arranjo  $p[v]$  (heap indireto).
- $\bullet$   $Pos[v]$  fornece a posição do vértice v dentro do heap  $A$ , para que o vértice  $v$  possa ser acessado a um custo  $O(1)$ , necessário para a operação DiminuiChave.
- Antecessor[v] armazena o antecessor de  $v$  na árvore.
- Quando o algoritmo termina, A está vazia e a AGM está de forma implícita como  $S = \{(v, Antecessary[v]): v \in V - \{Raiz\}\}\$

# **Algoritmo de Prim - Análise**

- $\bullet$  O corpo do anel while é executado  $|V|$  vezes.
- O procedimento Refaz tem custo  $O(\log |V|)$ .
- Logo, o tempo total para executar a operação retira o item com menor peso é  $O(|V| \log |V|)$ .
- O **while** mais interno para percorrer a lista de adjacentes é  $O(|A|)$  (soma dos comprimentos de todas as listas de adjacência é 2|A|).
- O teste para verificar se o vértice  $v$  pertence ao heap A tem custo  $O(1)$ .
- Após testar se  $v$  pertence ao heap  $A$  e o peso da aresta  $(u, v)$  é menor do que  $p[v]$ , o antecessor de  $v$  é armazenado em Antecessor e uma operação DiminuiChave é realizada sobre o heap A na posição  $Pos[v]$ , a qual tem custo  $O(\log |V|)$ .
- Logo, o tempo total para executar o algoritmo de Prim é

 $O(|V \log |V| + |A| \log |V|) = O(|A| \log |V|).$ 

# **AGM - Algoritmo de Kruskal**

- Pode ser derivado do algoritmo genérico.
- $\bullet$  S é uma floresta e a aresta segura adicionada a S é sempre uma aresta de menor peso que conecta dois componentes distintos.
- Considera as arestas ordenadas pelo peso.

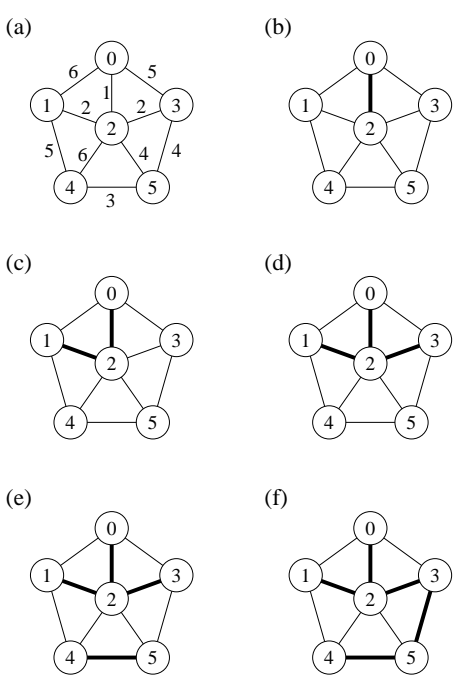

Projeto de Algoritmos – Cap.7 Algoritmos em Grafos – Seção 7.7.3 87

# **Algoritmo de Kruskal - Implementação**

- Usa fila de prioridades para obter arestas em ordem crescente de pesos.
- Testa se uma dada aresta adicionada ao conjunto solução  $S$  forma um ciclo.
- Tratar **conjuntos disjuntos**: maneira eficiente de verificar se uma dada aresta forma um ciclo. Utiliza estruturas dinâmicas.
- Os elementos de um conjunto são representados por um objeto. Operações:
	- **–** CriaConjunto(x): cria novo conjunto cujo único membro,  $x$ , é seu representante. Para que os conjuntos sejam disjuntos,  $x$ não pode pertencer a outro conjunto.
	- **–** União(x, y): une conjuntos dinâmicos contendo  $x(C_x)$  e  $y(C_y)$  em novo conjunto, cujo representante pode ser  $x$  ou  $y$ . Como os conjuntos na coleção devem ser disjuntos,  $C_x$  e  $C_y$  são destruídos.
	- **–** EncontreConjunto(x): retorna apontador para o representante do conjunto (único) contendo x.

# **AGM - Algoritmo de Kruskal**

• Sejam  $C_1$  e  $C_2$  duas árvores conectadas por  $(u, v)$ :

Projeto de Algoritmos – Cap.7 Algoritmos em Grafos – Seção 7.7.3 86

- **–** Como (u, v) tem de ser uma aresta leve conectando  $C_1$  com alguma outra árvore,  $(u, v)$  é uma aresta segura para  $C_1$ .
- É guloso porque, a cada passo, ele adiciona à floresta uma aresta de menor peso.
- Obtém uma AGM adicionando uma aresta de cada vez à floresta e, a cada passo, usa a aresta de menor peso que não forma ciclo.
- $\bullet$  Inicia com uma floresta de  $|V|$  árvores de um vértice: em  $|V|$  passos, une duas árvores até que exista apenas uma árvore na floresta.

# **Algoritmo de Kruskal - Implementação**

• Primeiro refinamento:

**procedure** Kruskal;

- 1.  $S := \emptyset$ ;
- 2. **for** v := 0 **to** Grafo.NumVertices−1**do** CriaConjunto (v);
- 3. Ordena as arestas de A pelo peso;
- 4. **for** cada (u, v) de A tomadas em ordem ascendente de peso **do**

```
5. if EncontreConjunto (u) <> EncontreConjunto (v)
```

```
then begin
6. S := S + \{(u, v)\};7. Uniao (u, v);
         end;
```

```
end;
```
- A implementação das operações União e EncontraConjunto deve ser realizada de forma eficiente.
- Esse problema é conhecido na literatura como **União-EncontraConjunto**.

# **AGM - Análise do Algoritmo de Kruskal**

- $\bullet$  A inicialização do conjunto S tem custo  $O(1)$ .
- Ordenar arestas (linha 3) custa  $O(|A| \log |A|)$ .
- $\bullet$  A linha 2 realiza  $|V|$  operações CriaConjunto.
- O anel (linhas 4-7) realiza  $O(|A|)$  operações EncontreConjunto e Uniao, a um custo  $O((|V|+|A|)\alpha(|V|))$  onde  $\alpha(|V|)$  é uma função que cresce lentamente  $(\alpha(|V|) < 4)$ .
- O limite inferior para construir uma estrutura dinâmica envolvendo  $m$  operações EncontreConjunto e Uniao e n operações CriaConjunto é  $m\alpha(n)$ .
- Como  $G$  é conectado temos que  $|A| > |V| - 1$ , e assim as operações sobre conjuntos disjuntos custam  $O(|A|\alpha(|V|)$ .
- Como  $\alpha(|V|) = O(\log|A|) = O(\log|V|)$ , o tempo total do algoritmo de Kruskal é  $O(|A| \log |A|).$
- Como  $|A| < |V|^2$ , então  $\log |A| = O(\log |V|)$ , e o custo do algoritmo de Kruskal é também  $O(|A| \log |V|)$ .

Projeto de Algoritmos – Cap.7 Algoritmos em Grafos – Seção 7.8 91

Projeto de Algoritmos – Cap.7 Algoritmos em Grafos – Seção 7.8 90

# **Caminhos Mais Curtos - Aplicação**

- Um motorista procura o caminho mais curto entre Diamantina e Ouro Preto. Possui mapa com as distâncias entre cada par de interseções adjacentes.
- Modelagem:
	- **–** G = (V, A): grafo direcionado ponderado, mapa rodoviário.
	- **–** V : interseções.
	- **–** A: segmentos de estrada entre interseções
	- **–** p(u, v): peso de cada aresta, distância entre interseções.
- Peso de um caminho:  $p(c) = \sum_{i=1}^{k} p(v_{i-1}, v_i)$
- Caminho mais curto:

$$
\delta(u, v) = \begin{cases} \min \{p(c) : u \stackrel{c}{\leadsto} v\} & \text{se existir caminho de } u \text{ a } v \\ \infty & \text{caso contrário} \end{cases}
$$

• **Caminho mais curto** do vértice u ao vértice  $v:$  qualquer caminho  $c$  com peso  $p(c) = \delta(u, v).$ 

# **Caminhos Mais Curtos**

- **Caminhos mais curtos a partir de uma origem**: dado um grafo ponderado  $G = (V, A)$ , desejamos obter o caminho mais curto a partir de um dado vértice origem  $s \in V$  até cada  $v \in V$ .
- Muitos problemas podem ser resolvidos pelo algoritmo para o problema origem única:
	- **– Caminhos mais curtos com destino único**: reduzido ao problema origem única invertendo a direção de cada aresta do grafo.
	- **– Caminhos mais curtos entre um par de vértices**: o algoritmo para origem única é a melhor opção conhecida.
	- **– Caminhos mais curtos entre todos os pares de vértices**: resolvido aplicando o algoritmo origem única  $|V|$  vezes, uma vez para cada vértice origem.

# **Caminhos Mais Curtos**

- A representação de caminhos mais curtos pode ser realizada pela variável Antecessor.
- Para cada vértice  $v \in V$  o  $Antecessary[v]$  é um outro vértice  $u \in V$  ou nil (-1).
- O algoritmo atribui a Antecessor os rótulos de vértices de uma cadeia de antecessores com origem em  $v$  e que anda para trás ao longo de um caminho mais curto até o vértice origem s.
- Dado um vértice v no qual  $Antecessary[v] \neq nil$ , o procedimento ImprimeCaminho pode imprimir o caminho mais curto de  $s$  até  $v$ .
- Os valores em  $Antecessor[v]$ , em um passo intermediário, não indicam necessariamente caminhos mais curtos.
- Entretanto, ao final do processamento, Antecessor contém uma árvore de caminhos mais curtos definidos em termos dos pesos de cada aresta de  $G$ , ao invés do número de arestas.
- Caminhos mais curtos não são necessariamente únicos.

#### Projeto de Algoritmos – Cap.7 Algoritmos em Grafos – Seção 7.8 94

### **Algoritmo de Dijkstra**

- Mantém um conjunto  $S$  de vértices cujos caminhos mais curtos até um vértice origem já são conhecidos.
- Produz uma árvore de caminhos mais curtos de um vértice origem  $s$  para todos os vértices que são alcançáveis a partir de s.
- Utiliza a técnica de **relaxamento**:
	- **–** Para cada vértice v ∈ V o atributo p[v] é um limite superior do peso de um caminho mais curto do vértice origem  $s$  até  $v$ .
	- **–** O vetor p[v] contém uma estimativa de um caminho mais curto.
- O primeiro passo do algoritmo é inicializar os antecessores e as estimativas de caminhos mais curtos:
	- **–** Antecessor[v] = nil para todo vértice  $v \in V$ ,
	- **–** p[u] = 0, para o vértice origem s, e

$$
- p[v] = \infty \text{ para } v \in V - \{s\}.
$$

# **Árvore de caminhos mais curtos**

- Uma árvore de caminhos mais curtos com raiz em  $u \in V$  é um subgrafo direcionado  $G' = (V', A'),$  onde  $V' \subseteq V$  e  $A' \subseteq A$ , tal que:
	- 1.  $V'$  é o conjunto de vértices alcançáveis a partir de  $s \in G$ ,
	- 2.  $G'$  forma uma árvore de raiz  $s$ ,
	- 3. para todos os vértices  $v\in V'$ , o caminho simples de  $s$  até  $v$  é um caminho mais curto de  $s$  até  $v$  em  $G$ .

Projeto de Algoritmos – Cap.7 Algoritmos em Grafos – Seção 7.8 95

# **Relaxamento**

- O **relaxamento** de uma aresta  $(u, v)$  consiste em verificar se é possível melhorar o melhor caminho até v obtido até o momento se passarmos por u.
- Se isto acontecer,  $p[v]$  e  $Antecessary[v]$  devem ser atualizados.

**if**  $p[v] > p[u] + p$ eso da aresta  $(u,v)$ **then**  $p[v] = p[u] + p \text{ eso da aresta } (u,v)$ Antecessor[v] := u

# **Algoritmo de Dijkstra - 1 <sup>o</sup> Refinamento**

**procedure** Dijkstra (Grafo, Raiz); 1. **for** v := 0 **to** Grafo.NumVertices−1**do** 2.  $p[v] :=$  Infinito; 3. Antecessor $[v] := -1$ ; 4. p[Raiz] := 0; 5. Constroi heap no vetor A; 6  $S := \emptyset$ : 7. **While** heap > 1 **do** 8.  $u := \text{Retiramin}(A);$ 9  $S := S + u$ 10. **for** v ∈ ListaAdjacentes[u] **do** 11. **if**  $p[v] > p[u] + p$ eso da aresta  $(u,v)$ 12. **then**  $p[v] = p[u] + p \text{ eso } da$  aresta  $(u, v)$ 13. Antecessor[v] := u

- Invariante: o número de elementos do heap é igual a V − S no início do anel **while**.
- A cada iteração do **while**, um vértice u é extraído do heap e adicionado ao conjunto  $S$ . mantendo assim o invariante.
- RetiraMin obtém o vértice  $u$  com o caminho mais curto estimado até o momento e adiciona ao conjunto S.
- No anel da linha 10, a operação de relaxamento é realizada sobre cada aresta  $(u, v)$  adjacente ao vértice  $u$ .

# **Algoritmo de Dijkstra - Exemplo**

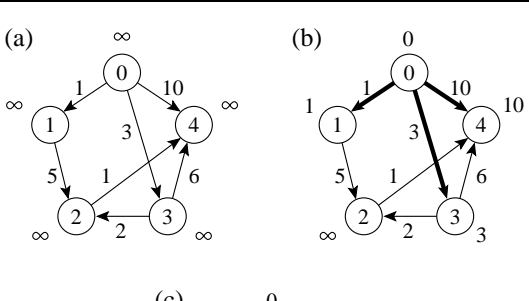

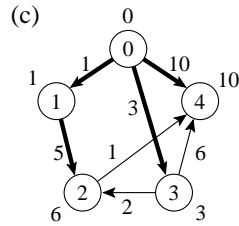

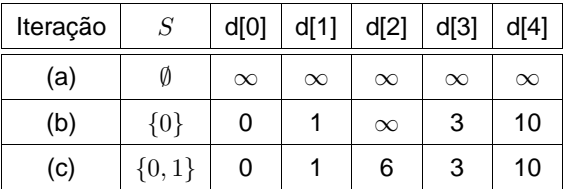

Projeto de Algoritmos – Cap.7 Algoritmos em Grafos – Seção 7.8 99

# **Algoritmo de Dijkstra**

- Para realizar de forma eficiente a seleção de uma nova aresta, todos os vértices que não estão na árvore de caminhos mais curtos residem no *heap A* baseada no campo p.
- Para cada vértice  $v, p[v]$  é o caminho mais curto obtido até o momento, de  $v$  até o vértice raiz.
- O heap mantém os vértices, mas a condição do heap é mantida pelo caminho mais curto estimado até o momento através do arranjo  $p[v]$ , o heap é indireto.
- $\bullet$  O arranjo  $Pos[v]$  fornece a posição do vértice  $v$  dentro do heap  $A$ , permitindo assim que o vértice  $v$  possa ser acessado a um custo  $O(1)$ para a operação DiminuiChaveInd.

Projeto de Algoritmos – Cap.7 Algoritmos em Grafos – Seção 7.8 98

# **Algoritmo de Dijkstra - Exemplo**

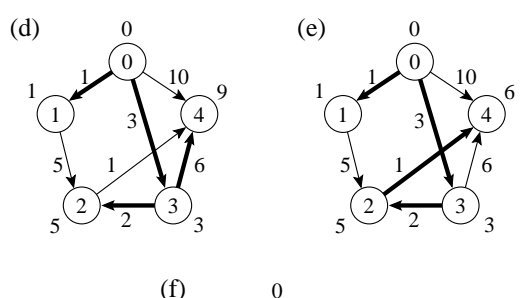

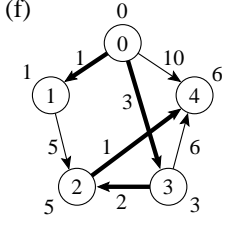

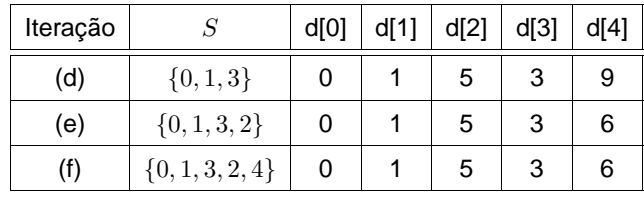

**procedure** Dijkstra (**var** Grafo: TipoGrafo; **var** Raiz : TipoValorVertice ); **var** Antecessor: **array**[TipoValorVertice ] **of integer**;

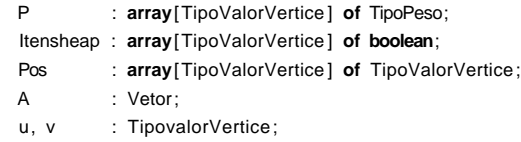

{−−Entram aqui os operadores de uma das implementações de grafos, bem como o operador Constroi da implementação de filas de prioridades, assim como os operadores RefazInd, RetiraMinInd e DiminuiChaveInd do Programa Constroi−−}

**begin** { Dijkstra }

**for** u := 0 **to** Grafo.NumVertices **do begin** {Constroi o heap com todos os valores igual a Infinito} Antecessor[u] :=  $-1$ ; p[u] := Infinito; A[u+1].Chave := u; {Heap a ser construido} ItensHeap[u] := **true** ; Pos[u] := u+1; **end**; n := Grafo.NumVertices; {Tamanho do heap}  $p[Raiz] := 0;$ Constroi(A);

. . .

# **Algoritmo de Dijkstra - Implementação**

#### **while** n >= 1 **do** {enquanto heap nao vazio} **begin** u := RetiraMinInd(A).Chave; ItensHeap[u] := **false**; **if not** ListaAdjVazia(u,Grafo) **then begin** Aux := PrimeiroListaAdj(u,Grafo); FimListaAdj := **false**; **while not** FimListaAdj **do begin** ProxAdj(u, Grafo, v, Peso, Aux, FimListaAdj); **if**  $p[v] > p[u] + P$ eso **then begin**  $p[v] := p[u] + P$ eso; Antecessor $[v] := u;$ DiminuiChaveInd(Pos[v], p[v], A); write('Caminho: v[', v,'] v[',Antecessor[v],']', ' d[ ' ,p[v] , ' ] ' );**readln**; **end**; **end**; **end**; **end**;

**end**; { Dijkstra }

. . .

Projeto de Algoritmos – Cap.7 Algoritmos em Grafos – Seção 7.8 102

# **Porque o Algoritmo de Dijkstra Funciona**

- O algoritmo usa uma estratégia gulosa: sempre escolher o vértice mais leve (ou o mais perto) em  $V - S$  para adicionar ao conjunto solução S,
- O algorimo de Dijkstra sempre obtém os caminhos mais curtos, pois cada vez que um vértice é adicionado ao conjunto  $S$  temos que  $p[u] = \delta(Raiz, u).$